# **CHAPITRE VI**

<u> 1980 - Johann Barbara, martxa a</u>

# $\mathbf{\%}$

# Repérage dans le pavé droit

<u> 1989 - Johann Barbara, martxa al</u>

### Sommaire

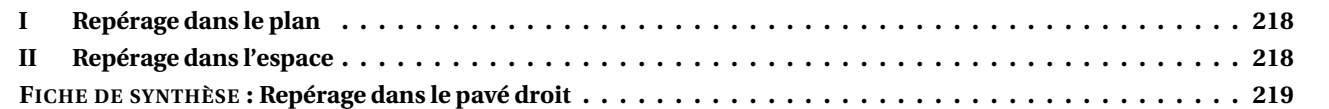

# <span id="page-1-0"></span>**I — Repérage dans le plan**

À rédiger !

<span id="page-1-1"></span>**II — Repérage dans l'espace**

<span id="page-1-2"></span>À rédiger !

## REPÉRAGE DANS LE PAVÉ DROIT $\bullet$

K **<sup>L</sup><sup>E</sup> PAVÉ DROIT**

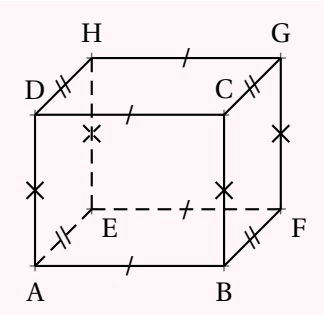

Le **pavé droit** ou **parallélépipède rectangle** est un solide de la famille des **prismes droits** .

Il possède 6 **faces** rectangulaires superposables deux <sup>à</sup> deux, <sup>8</sup> **sommets** , <sup>12</sup> **arêtes**

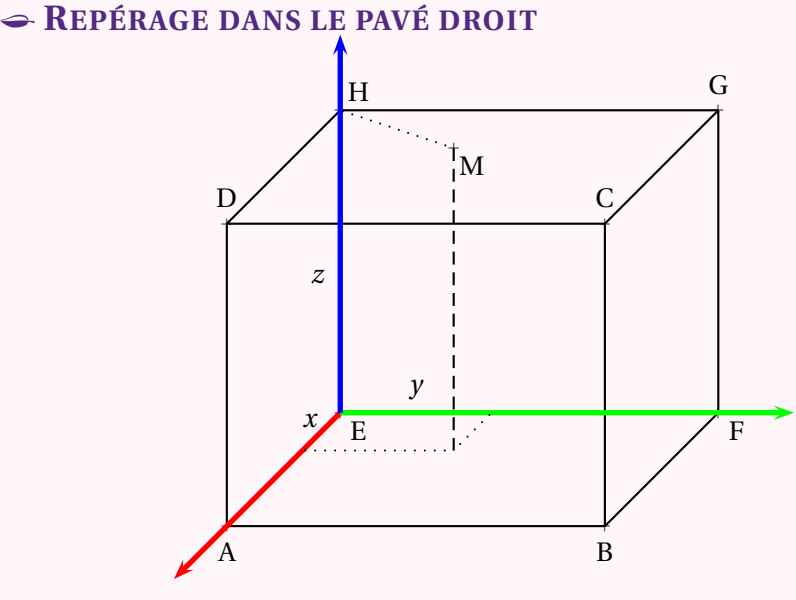

On choisit un repère dans le pavé droit, par exemple :

- E est l'origine du repère;
- (EA) est l'**axe des abscisses** ;
- (EF) est l'**axe des ordonnées** ;
- (EH) est l'**axe des altitudes ou des côtes** .

Un point M situé dans le pavé droit peut être repéré par ses coordonnées M(*<sup>x</sup>*; *y*; *<sup>z</sup>*)où *<sup>x</sup>* est l'abscisse, *<sup>y</sup>* l'ordonnée et *<sup>z</sup>* l'altitude du point M.

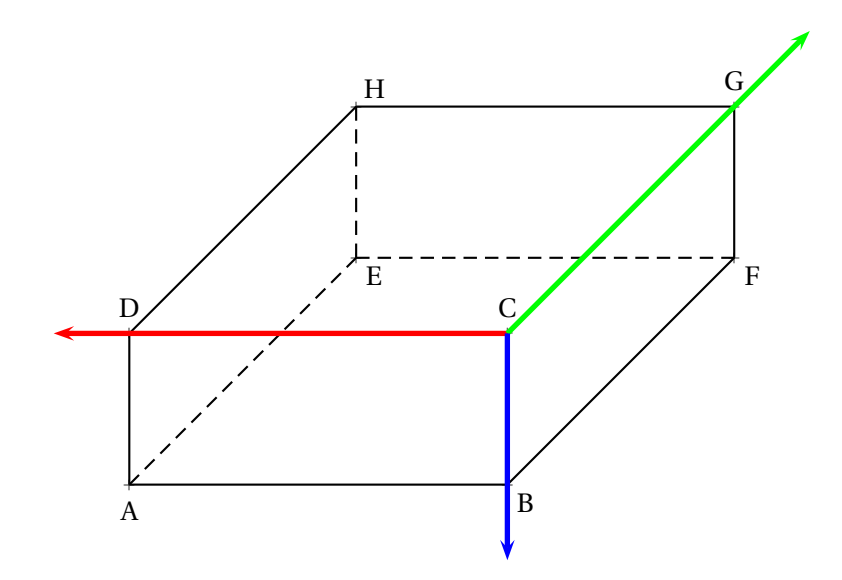

## **Remarques et intentions pédagogiques**

#### <sup>1</sup> **ACTIVITÉ — LE MUR**

Mes intentions sont claires!

<sup>1</sup>Raisonnons par l'absurde sur un exemple générique. Si le quotient 20÷0 avait un sens alors 0×(20÷0) <sup>=</sup> 20. Or comme pour tout nombre *<sup>x</sup>* on a 0×*x* = 0, l'égalité 0×*x* = *a* n'est vérifiée que pour *a* = 0. Ce qui signifie en toute rigueur que seul le quotient de 0 par 0 aurait un sens. Cependant par l'absurde on aurait  $0 \times (0 \div 0) = 0$  mais ce quotient peut dans ce cas prendre la valeur réelle de notre choix... Ce qui rend absurde son existence! <sup>2</sup>De plus  $\frac{15}{5}$  = 3 et  $\frac{3}{1}$  $\frac{3}{1}$  = 3 : il n'y a donc pas unicité de la fraction  $\frac{a}{b}$  telle que  $b \times \frac{a}{b}$  $\frac{a}{b} = a$ 

 $3$ Certains nombres ne sont pas rationnels comme pa  $\sqrt{2}$ , π,  $cos(10°)$ ...

4 Je me restreins au cas des fractions, c'est-à-dire avec un numérateur et dénominateur entier. Avec des quotients et *a*, *b* et *k* des réels quelconques non nul cette propriété reste bien sûr vraie!

<sup>5</sup>L'identification précédente entre  $\frac{5}{3}$  et  $\frac{45}{27}$  $\frac{12}{27}$  repose sur l'intégrité de l'anneau des nombres rationnels.

En effet comme 27  $\times$   $\frac{5}{3}$  $\frac{5}{3}$  = 45 et 27 ×  $\frac{45}{27}$  $\frac{45}{27}$  = 45 on peut écrire 27 ×  $\frac{5}{3}$  $\frac{5}{3}$  – 27 ×  $\frac{45}{27}$  $\frac{18}{27} = 0$ 

Ainsi 27 $\left(\frac{5}{6}\right)$ 3 −  $\left(\frac{45}{27}\right)$  = 0 ce qui pour des raisons d'intégrité oblige  $\frac{5}{3}$  = 45  $\frac{1}{27}$ .

On utilise l'intégrité de l'anneau des rationnels dans la plupart des démonstrations de ce chapitre.

Il paraît bien difficile de parler de cela à des collégiens!

<sup>1</sup> **ACTIVITÉ — PARALLÈLES ET LONGUEURS**

Mes intentions sont claires

# **INFORMATIONS LÉGALES**

- **Auteur :** Fabrice ARNAUD
- **Web :** pi.ac3j.fr
- **Mail :** contact@ac3j.fr
- **Dernière modification :** 8 février 2024 à 6:21

Ce document a été écrit pour L'HANNER l'éditeur Vim 9.0.1000-4. Il a été compilé sous Linux Ubuntu Lunar 23.04 avec la distribution TeX Live 2022.20230122-2 et pdfTeX 3.141592653-2.6-1.40.24.

Pour compiler ce document, un fichier comprennant la plupart des macros est nécessaires. Ce fichier, Entete.tex, est encore trop mal rédigé pour qu'il puisse être mis en ligne. Il est en cours de réécriture et permettra ensuite le partage des sources dans de bonnes conditions. Le fichier source a été réalisé sous Linux Ubuntu avec l'éditeur Vim. Il utilise une balise spécifique à Vim pour permettre une organisation du fichier sous forme de replis. Cette balise %{{{ ... %}}} est un commentaire pour LaTeX, elle n'est pas nécessaire à sa compilation. Vous pouvez l'utiliser avec Vim en lui précisant que ce code defini un repli. Je vous laisse consulter la documentation officielle de Vim à ce sujet.

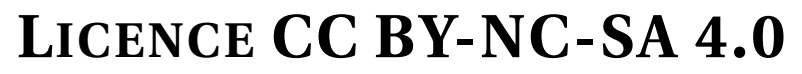

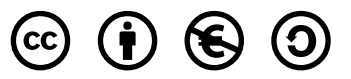

### **Attribution Pas d'Utilisation Commerciale Partage dans les Mêmes Conditions 4.0 International**

Ce document est placé sous licence CC-BY-NC-SA 4.0 qui impose certaines conditions de ré-utilisation.

### **Vous êtes autorisé à :**

**Partager** — copier, distribuer et communiquer le matériel par tous moyens et sous tous formats

**Adapter** — remixer, transformer et créer à partir du matériel

L'Offrant ne peut retirer les autorisations concédées par la licence tant que vous appliquez les termes de cette licence.

### **Selon les conditions suivantes :**

- **Attribution** Vous devez créditer l'Œuvre, intégrer un lien vers la licence et indiquer si des modifications ont été effectuées à l'Œuvre. Vous devez indiquer ces informations par tous les moyens raisonnables, sans toutefois suggérer que l'Offrant vous soutient ou soutient la façon dont vous avez utilisé son œuvre.
- **Pas d'Utilisation Commerciale** Vous n'êtes pas autorisé à faire un usage commercial de cette Œuvre, tout ou partie du matériel la composant.
- **Partage dans les Mêmes Conditions** Dans le cas où vous effectuez un remix, que vous transformez, ou créez à partir du matériel composant l'Œuvre originale, vous devez diffuser l'œuvre modifiée dans les même conditions, c'est à dire avec la même licence avec laquelle l'œuvre originale a été diffusée.
- **Pas de restrictions complémentaires** Vous n'êtes pas autorisé à appliquer des conditions légales ou des mesures techniques qui restreindraient légalement autrui à utiliser l'Oeuvre dans les conditions décrites par la licence.

Consulter : <https://creativecommons.org/licenses/by-sa/4.0/deed.fr>

## **Comment créditer cette Œuvre ?**

Ce document, , a été crée par **Fabrice ARNAUD (contact@ac3j.fr)** le 8 février 2024 à 6:21. Il est disponible en ligne sur **pi.ac3j.fr**, **Le blog de Fabrice ARNAUD**. Adresse de l'article : .